Pobierz poniższy plik, aby **zainstalować sterowniki** do modelu **EXPLORE 1402**.

**Kliknij [tutaj](http://files.krugermatz.com/KM1402/KM01402_DRIVER_Windows10_x64.rar), aby pobrać plik.**

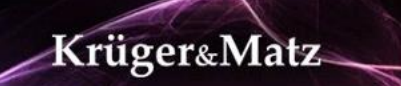